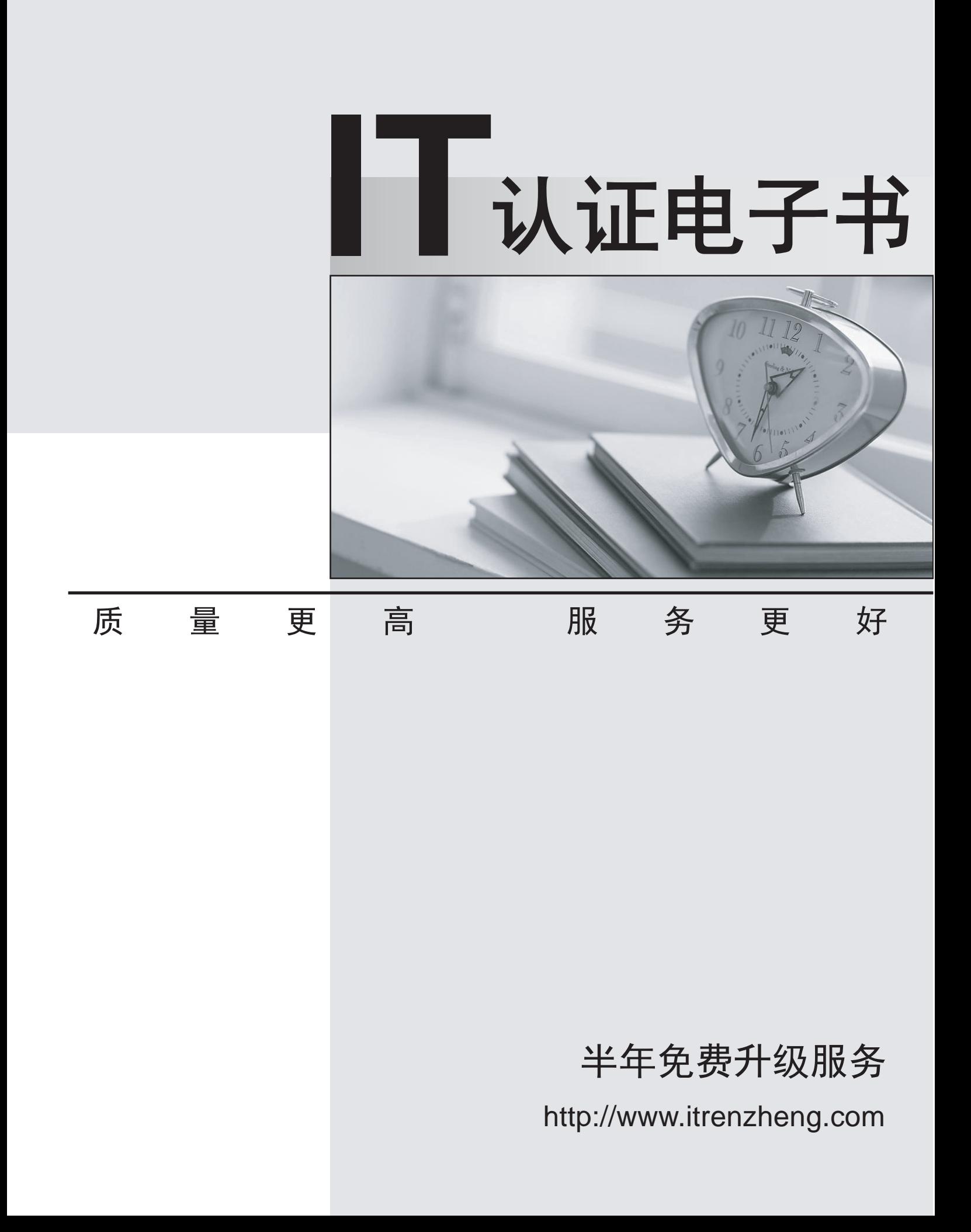

# **Exam** : **C9520-423**

### **Title** : IBM WebSphere Portal 8.5 Solution Development

## **Version** : Demo

1. Assuming that the user-agent was correctly configured as a smartphone, what syntax in the theme module definition should be used to include a resource that is specific to this client?

- A. <uri value="res:/HelloWorld/css/a\_smartphone.css" />
- B. <uri smartPhone="res:/HelloWorld/css/a\_smartphone.css" />
- C. <uri userAgent="smartphone" value="res:/HelloWorld/css/a\_smartphone.css" />
- D. <uri deviceClass="smartphone" value="res:/HelloWorld/css/a\_smartphone.css" />

#### **Answer:** D

2.A developer wants to add two portlet preferences to his portlet application.

Which file is the correct location to insert the preferences?

- A. web.xml
- B. portlet.xml
- C. application.xml
- D. preferences.xml

#### **Answer:** B

3.James is developing a portlet and wants to share the cache entry across all users upon certain conditions.

What is a valid way to accomplish his goal?

- A. Add the conditions in the doView method and set the cache scope to public in the request.
- B. Add the conditions in the doview method and set the cache scope to public in the response.
- C. Add the conditions in the doHeade rs method and set the cache scope to public in the request.
- D. Add the conditions in the doHeaders method and set the cache scope to public in the response.

#### **Answer:** D

4.Arthur needs to clean up cached user data from an object cache in IBM WebSphere Portal after the user's session is ended.

Which areas are valid to place Arthur's cleanup logic? (Choose two.)

- A. Implicit Login Filter Chain
- B. Explicit Login Filter Chain
- C. Implicit Logout Filter Chain
- D. Explicit Logout Filter Chain
- E. Session Validation Filter Chain

#### **Answer:** B,E

5.Which life cycle method of a portlet do the doView, doEdit and doHelp methods represent?

- A. init
- B. render
- C. destroy
- D. processAction
- **Answer:** D